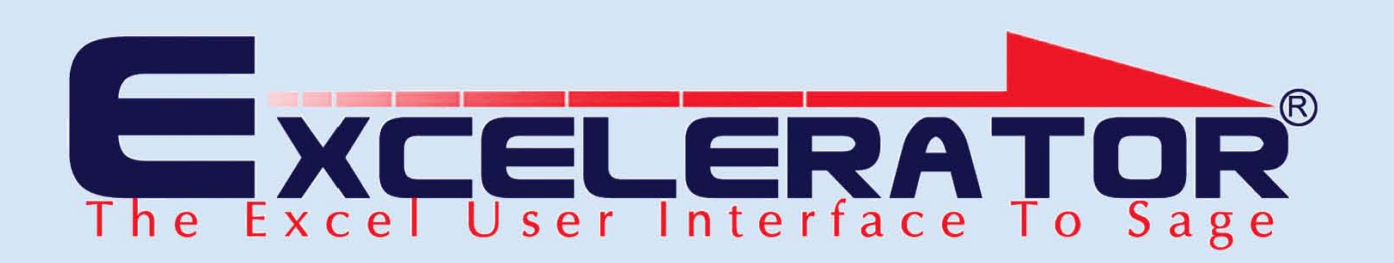

## Analyser

The Analyser Module has been developed using the renowned Excelerator® Technology. This technology allows the bidirectional, seamless integration of Excel and Sage.

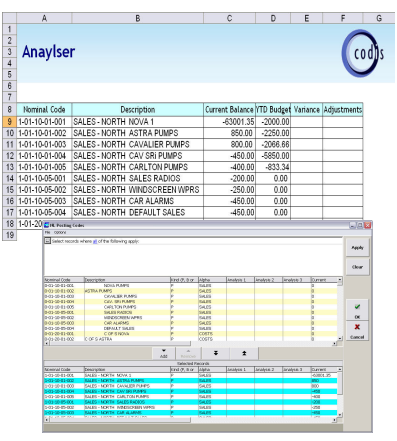

The powerful and flexible browse feature allows the user to search the Sage database and create sets of data to download whilst working in Excel. The search can be based on a number of fields and can be used to create conditional criteria for the search.

By a click of the mouse, Journals, Accruals and Pre-payments created in Excel update the Sage database with full control and validation that follow the Sage business rules.

An easy-to use Spreadsheet Designer is provided to create user-defined spreadsheet formats for data retrieval, analysis and upload to Sage.

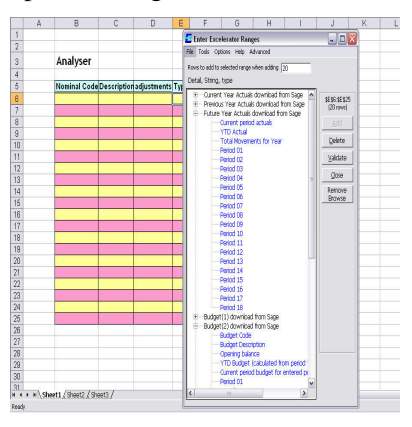

These spreadsheets may then be formatted in Excel for reporting purposes.

The ease of investigation and correction provided by Analyser Excelerator, has given the finance team an extra day for verification before the period end reporting deadline. Darrell Perrins, Thermo Electron **Corporation** 

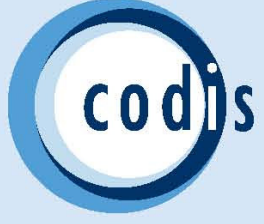

## Analyser

The drilldown functionality allows the user to drilldown to transaction level and displays the transactions which make up the value in the currently selected cell.

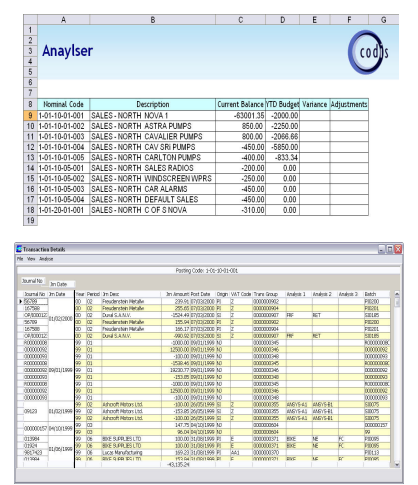

A further drilldown is available from the transaction level to provide details from subsidiary ledgers. The transaction data can also be grouped and sorted by various criteria prior to generating a new worksheet containing the transactions to be analysed. The analysis sheets are then used as "working" documents to make possible corrections, re-classify transactions, create accruals and prepayments.

All of the adjustments can then be summarised to the summary sheet and the effect of making the adjustments realised prior to creating an adjustment journal and posting it to Sage.

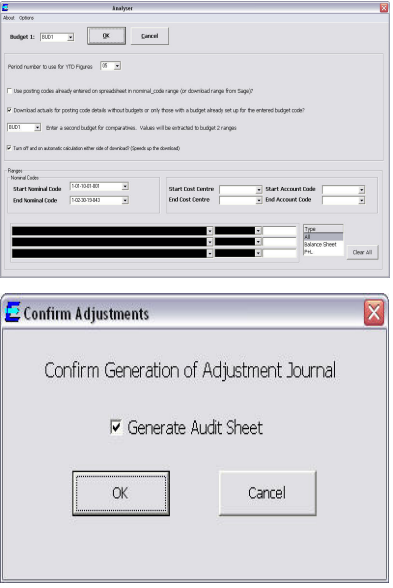

The Analyser module is recognised by accountants to be the interactive reporting and analysis software. The tool that has made significant reductions in periodic reporting times and has provided accountants time for value added analysis and evaluation.

## **Key<br>Features**

• Extract information at posting code level

• Extract transactions to additional sheets

- Analyse and reclassify transactions
- Calculate total adjustments to give adjusted balances
- Generate adjustment journal from spreadsheet

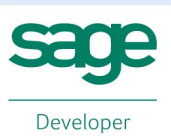

**CODIS** Limited Tel +44 (0) 20 88 610 610 Fax +44 (0) 20 85 157 049 

**Sage** Innovation Winner **Award** 2006